#### **Université Hamma Lakhder El-Oued**

**Faculté des sciences exactes Département d'Informatique 2 ème année Master Module: Image, Son, Vidéo: codage et transmission** 

# **Corrigé type de l'examen du 1er semestre 2023/2024**

### **Exercice 1 : (02.5 pts)**

Le schéma général de la compression/décompression JPEG est le suivant :

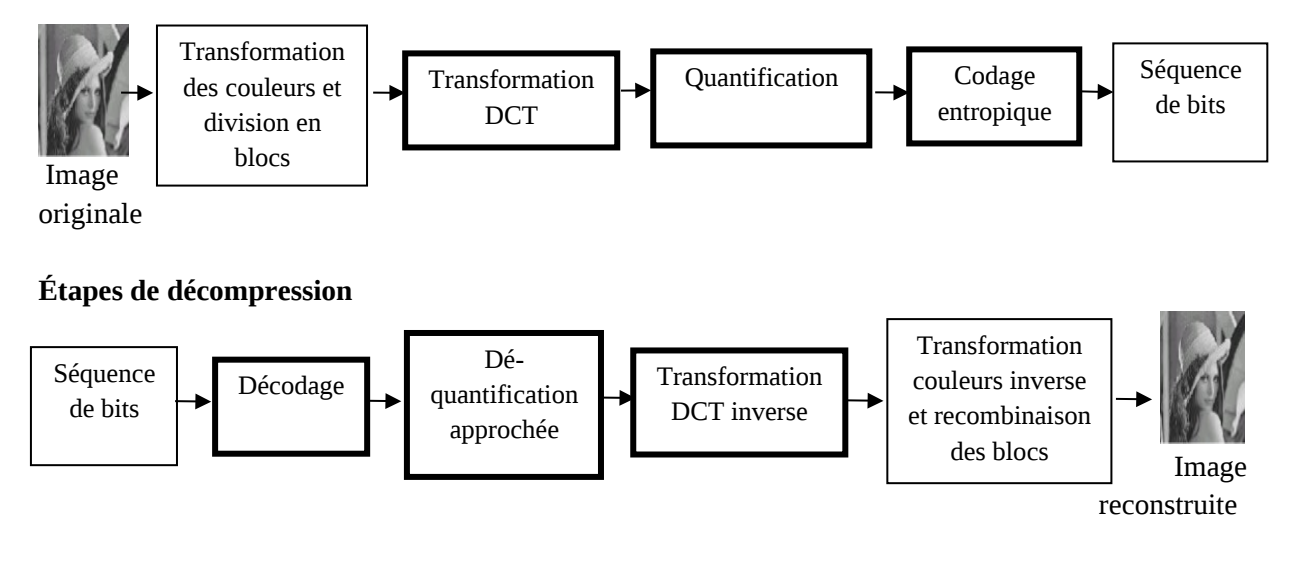

## **Exercice 2 : (4.5 pts)**

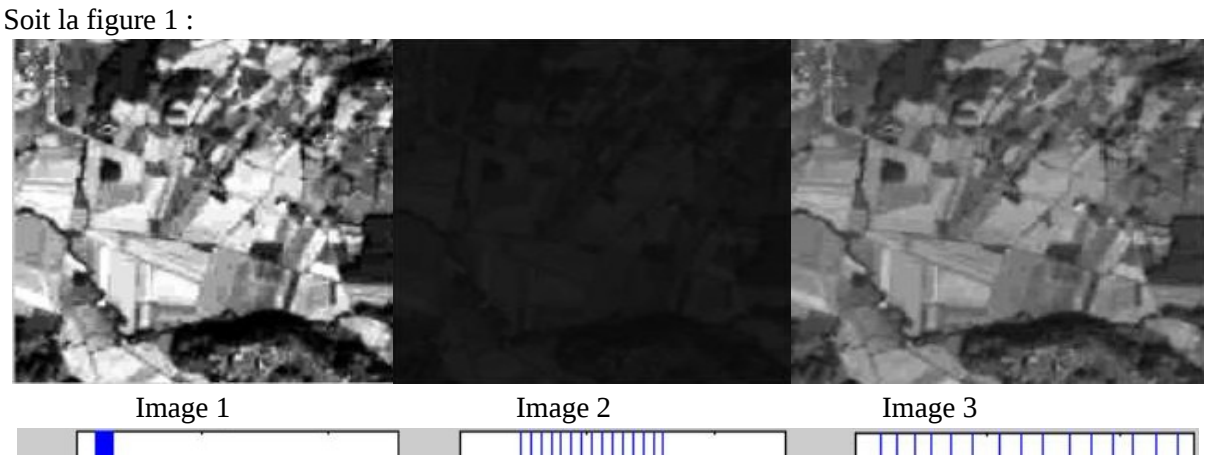

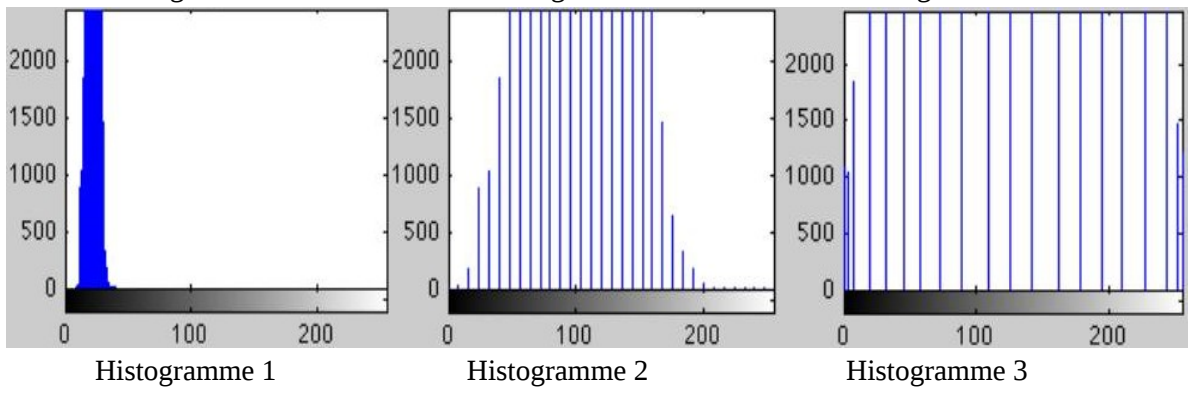

**Figure 1**

1- Associez chaque image à son histogramme. Image1**→**Histogramme3 **(0.5pt)** Image2Histogramme1 **(0.5pt)** Image3Histogramme2 **(0.5pt)**

#### 2- Justifiez vos réponses. **(03 pts)**

La figure illustre l'étirement et l'égalisation d'histogramme sur une image. L'intervalle de la dynamique de l'image 2 désignant l'image originale est restreint comme nous pouvons le constater sur l'histogramme 1. Après étirement ou respectivement normalisation de l'histogramme, la répartition des niveaux de gris s'effectue sur l'intervalle [0, 256] et donc concerne une échelle plus étendue des niveaux de gris codés sur 8 bits. L'image obtenue après étirement possède un meilleur contraste comme mentionné sur l'image 3 qui aura l'histogramme 2 étiré.

Le contraste des niveaux de gris est nettement plus accentué sur l'image obtenue après égalisation de l'histogramme, donc l'image 1 représente l'image égalisée et son histogramme égalisé est bien l'histogramme 3 qui est presque uniforme et s'étend sur un large intervalle des niveaux de gris.

#### **Exercice 3 : (10 pts)**

Répondez aux questions suivantes :

1- Pour numériser une image analogique, deux étapes sont nécessaires : l'échantillonnage et la quantification. Expliquez le but de chacune de ces étapes **(1 pt)**. Quelle est la différence entre ces deux étapes et l'influence de chacune sur la résolution **(1 pt)**.

**But de l'échantillonnage : transformer un signal analogique en un signal numérique. Pour ceci, des échantillons ponctuels sont prélevés régulièrement sur le signal, évidemment, tout le reste est perdu. Donc, c'est la discrétisation spatiale (en x et y) du signal obtenu par le capteur image. Le résultat est un découpage discret du signal en une matrice de pixels de taille Largeur x Hauteur. But de la quantification : affecter une valeur numérique à chaque échantillon prélevé sur le signal (après échantillonnage) tout en réduisant le nombre de bits nécessaires au codage.**

**Donc, c'est la discrétisation du niveau de gris (ou de la couleur) de chaque pixel selon une échelle définie sur n bits. Le résultat est un découpage des valeurs de niveaux de gris (ou de couleurs) selon une échelle discrète de n bits (8, 16, 24 ou 32 le plus souvent).**

**Nous pouvons affirmer que la résolution spatiale est obtenue après échantillonnage (Sampling), déterminant le plus petit détail perceptible dans l'image tandis que la résolution en niveaux de gris (ou de couleurs) est obtenue après quantification déterminant le plus petit changement de niveau de gris discernable dans l'image.**

2- Quelle est la méthode appliquée pour adapter le tableau de valeurs entières désignant le code génétique de l'image aux supports et moyens de transmission informatiques **(0.5 pt)**.

**Pour adapter le tableau de valeurs entières désignant le code génétique de l'image aux supports et moyens de transmission informatiques, nous devons le retranscrire en binaire.** 

3- Quel est le principe de la compression par transformation **(1 pt)**.

**Le principe de la compression par transformation est de décomposer les pixels fortement corrélés de l'image en ensembles de coefficients spectraux partiellement décorrélés, dont l'énergie est concentrée dans un nombre restreint de coefficients. Ce compactage de l'énergie permet d'affecter en priorité aux coefficients spectraux les plus énergétiques un nombre de bits plus élevé qu'aux autres.** 

4- Dans la compression JPEG, le comité JPEG a appliqué la transformée en cosinus discrète

(DCT) au lieu de la Transformée de Fourier. Justifiez ce recours **(0.5 pt)**. Quel effet apporte la

DCT sur les coefficients de la matrice d'entrée **(01pt)**.

## **La transformée de Fourier génère des valeurs complexes qui seront couteuses en espace mémoire.**

**La DCT a pour effet de concentrer l'information en très peu de coefficients fréquentiels correspondant aux basses fréquences, et que les autres coefficients sont de haute fréquence. Dans la matrice, suite à l'application de la DCT, les basses fréquences se trouvent en haut à gauche et les hautes fréquences en bas à droite. Les hautes fréquences représentent les zones à forts contrastes dans l'image, i.e. changements rapides d'intensité des pixels. Généralement les coefficients AC numériquement importants se trouvent dans le carré 4 × 4 autour du coefficient DC. C'est le carré des "basses fréquences spatiales". Ainsi on représente l'intégralité de l'information de l'image sur très peu de coefficients, correspondant à des fréquences plutôt basses.**

5- Quelle avantage présente le zig-zag scanning par rapport au parcours ligne par ligne pour le

réarrangement des coefficients AC **(01pt)**.

**Au parcours ligne par ligne, nous préférons le Zig-zag scanning qui consiste à parcourir le bloc 8x8 de façon à lire en premier les coefficients forts puis de terminer par les plus faibles et d'augmenter la probabilité d'obtenir un nombre important de zéros consécutifs.** 

6- Est-ce que l'étape de la transformation des couleurs est obligatoire dans la compression

JPEG ? Donnez est le principe du modèle YCbCr **(01pt).** 

**Le format JPEG, commence par traiter séparément chaque composante de couleur. Il est possible d'utiliser directement le modèle RGB, mais JPEG est plus efficace sur le modèle YCbCr**

**A cet effet, nous coderons uniquement le bleu et le rouge + la luminance (YCbCr) pour éviter d'alourdir l'information à transporter.** 

**L'être humain est plus apte à détecter des variations de luminosité et moins apte à percevoir les différences de chrominance.**

7- Pourquoi attribuons-nous le terme de " filtre d'accentuation " aux filtres passe-haut **(01pt)**.

**Les filtres passe-haut atténuent les composantes de basse fréquence de l'image et permettent notamment d'accentuer les détails et le contraste, c'est la raison pour laquelle le terme de " filtre d'accentuation " est parfois utilisé.** 

8- Quelle est la différence entre un filtre linéaire et non-linéaire et comment ils agissent sur une image **(01pt)**.

**Si le masque de convolution est un masque linéaire (nous parlons alors de filtrage linéaire), la réponse est donnée par la somme des valeurs des pixels du voisinage, chacune de ces valeurs étant pondérée par le coefficient du masque lui correspondant.**

**Si le filtre spatial est non linéaire (nous parlons de filtrage non linéaire), la réponse donnée n'est pas une somme pondérée mais un résultat découlant d'une relation prédéfinie (comme le filtre médian qui remplace la valeur d'un pixel par la valeur médiane des pixels qui l'entourent).** 

9- Indiquez comment utiliser la redondance psycho-visuelle dans la compression JPEG **(01pt)**.

**L'œil humain perçoit une image de manière particulière ; il sait reconnaître des détails qui portent plus d'information que d'autres. Par suite, nous pouvons****éliminer les détails qui ont très peu d'importance sans dégrader de manière significative la qualité de l'image La quantification est souvent précédée d'une pondération psychovisuelle des coefficients, afin de préserver ceux auxquels l'œil est le plus sensible.**

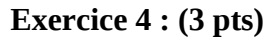

Soit la figure 1 :

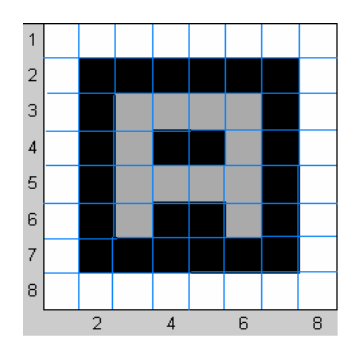

|                         |          |           | $\overline{2}$ | $\mathbf{z}$ | 2            | 2         | 2            |
|-------------------------|----------|-----------|----------------|--------------|--------------|-----------|--------------|
| 2                       |          | $\pmb{0}$ | $\bf{0}$       | $\bf{0}$     | $\bm{0}$     | $\pmb{0}$ | 2            |
| 2                       |          | ı         |                | 1            |              |           | 2            |
| 2                       |          | 1         | 0              | 0            |              | $\bf{0}$  | 2            |
| 2                       |          |           | 1              | ı.           |              |           | $\mathbf{z}$ |
| $\overline{\mathbf{c}}$ | $\bf{0}$ | 1         | $\bf{0}$       | $\bf{0}$     | $\mathbf{1}$ | $\bf{0}$  | $\mathbf{2}$ |
|                         |          | $\bf{0}$  | $\bf{0}$       | $\bf{0}$     | $\bf{0}$     |           |              |
|                         |          |           | 2              |              |              |           |              |

Image « A » en Matrice des valeurs de luminance Niveaux de gris des pixels de l'image « A »

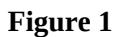

1- Calculez l'histogramme de l'image A **(1.5 pt)**.

2- Calculez l'histogramme cumulé de l'image A **(1.5 pt)**.

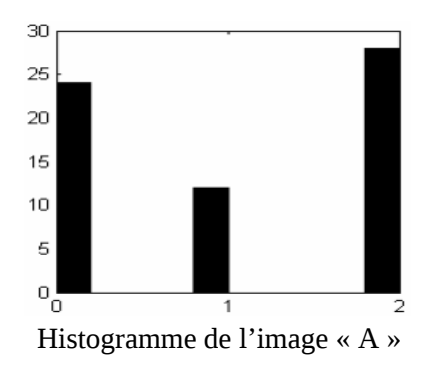

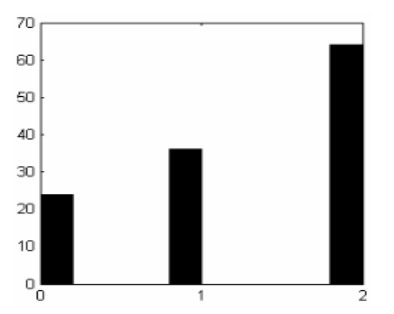

Histogramme de l'image « A » Histogramme cumulé de l'image « A »